## Cheathappens game dev tycoon

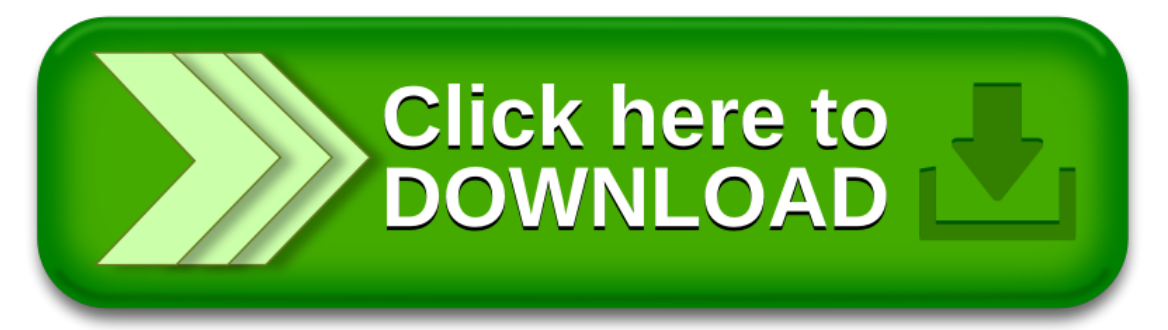